// Code for the second pass of a program that classifies Ethernet frames

// Symbolic constants used for classifications

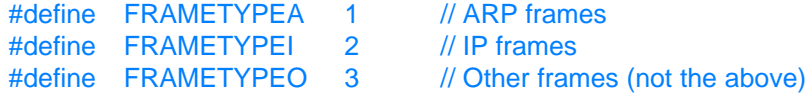

SETUP REPLAYROOT(HandleFrame);

// Pass 2

HandleFrame:

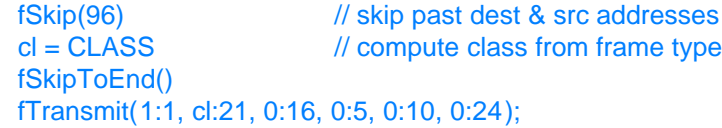

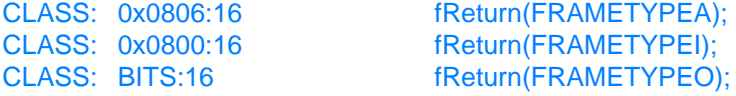